## Oracle Rdb Technical Forums

*Property of the Second Library Property of the Second Library* 

Connecting to Oracle Rdb from .NET

Jim Murray

Oracle New England Development Centre

1

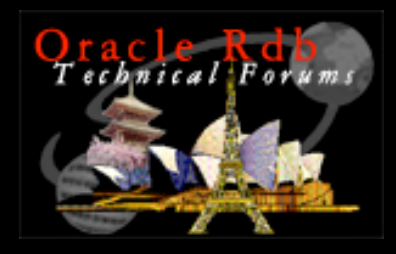

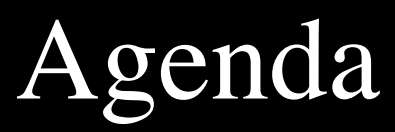

- .NET
- Connectivity Overview
- ADO.NET Overview
- Oracle Data Provider for .NET
- Oracle Rdb Data Provider for .NET

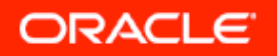

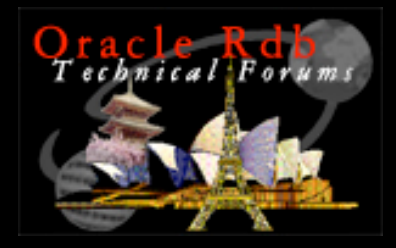

## Microsoft .NET

- Connecting applications over the web
	- W3C standardized XML Web Services
	- Loosely-coupled distributed architecture
	- Core set of technologies
	- Make as much use of CLIENT processing power as possible

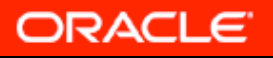

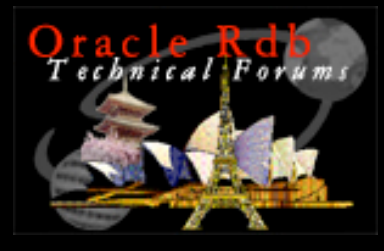

## Microsoft .NET (cont.)

- Core components
	- .NET Enterprise Servers
	- .NET Smart Clients
	- XML Web services
	- Developer tools
- Technologies
	- Common Language Runtime (CLR)
	- .NET class libraries
	- ASP.NET

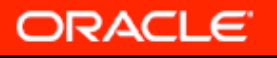

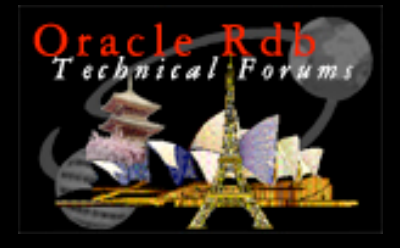

## Microsoft .NET (cont.)

- Framework (similar to J2EE)
	- **Net**(Sockets) , Data (ADO.**NET**)
	- Namespaces , Collections , Configuration
	- DirectoryServices, EnterpriseServices (COM+)
	- Globalisation ,Reflection, Remoting, Serialisation,Security,Threading
	- Web,XML

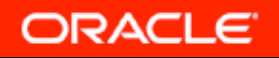

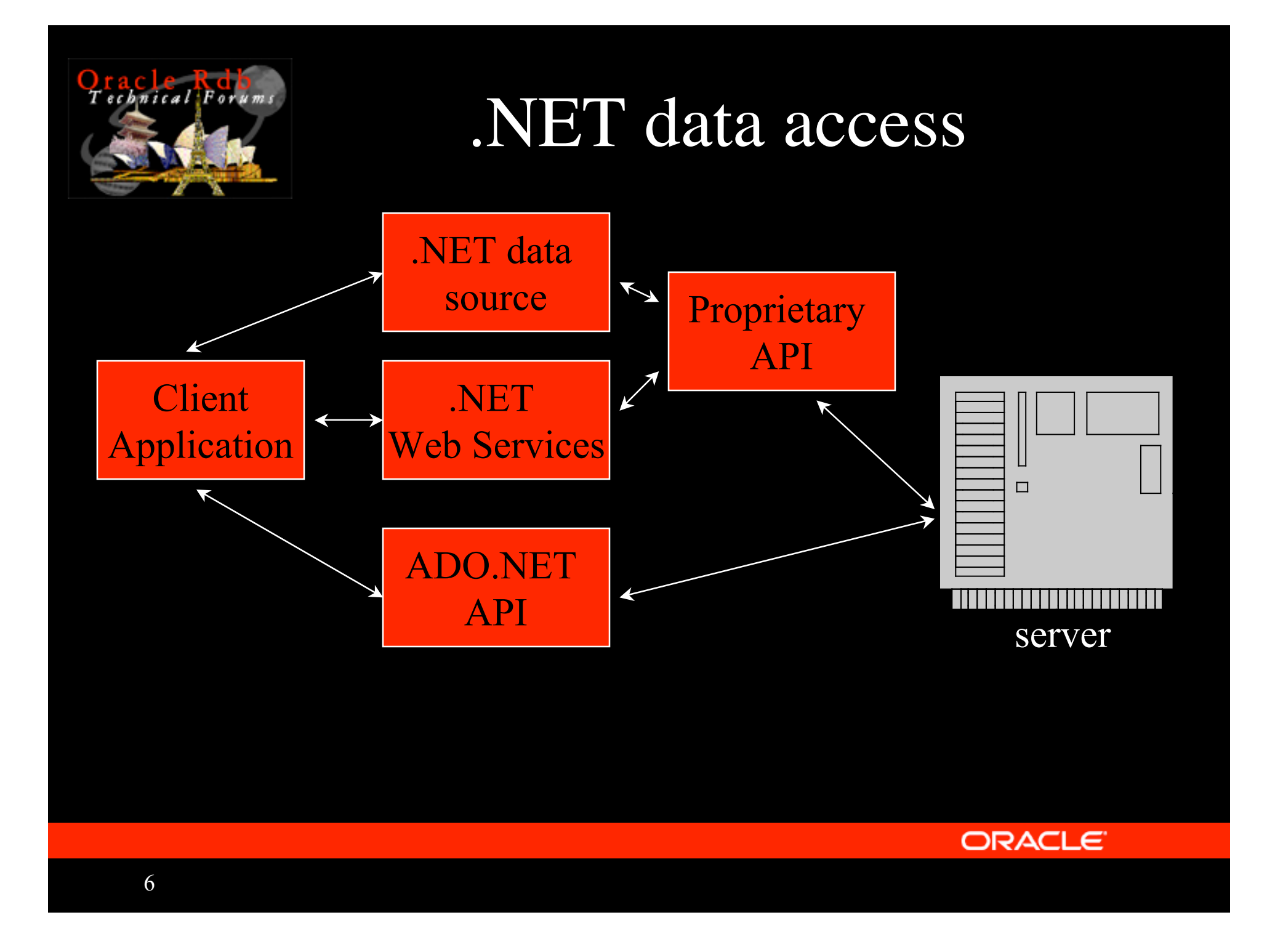

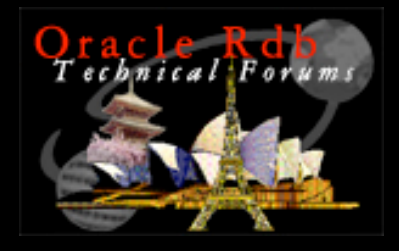

## Client Connectivity

- From Open/VMS
	- SQL precompilers/ SQLMOD/Interactive SQL
	- SQL/Services
	- JDBC
- From Desktop
	- SQL/Services
	- ODBC
	- JDBC
	- ADO.NET

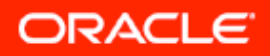

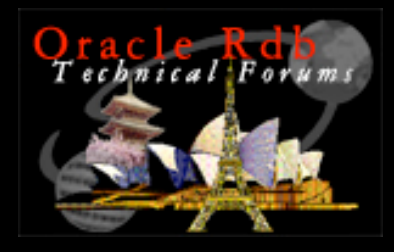

## SQL/Services

- SQL/Services API
- ODBC
- OCI Services
- V7.2 now available

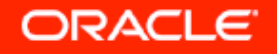

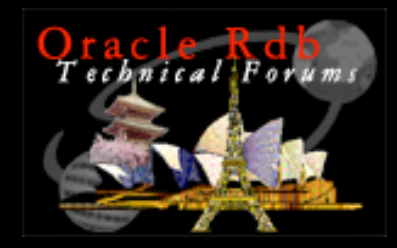

# SQLSRV Client Architecture

Client using SQL/Services client API directly

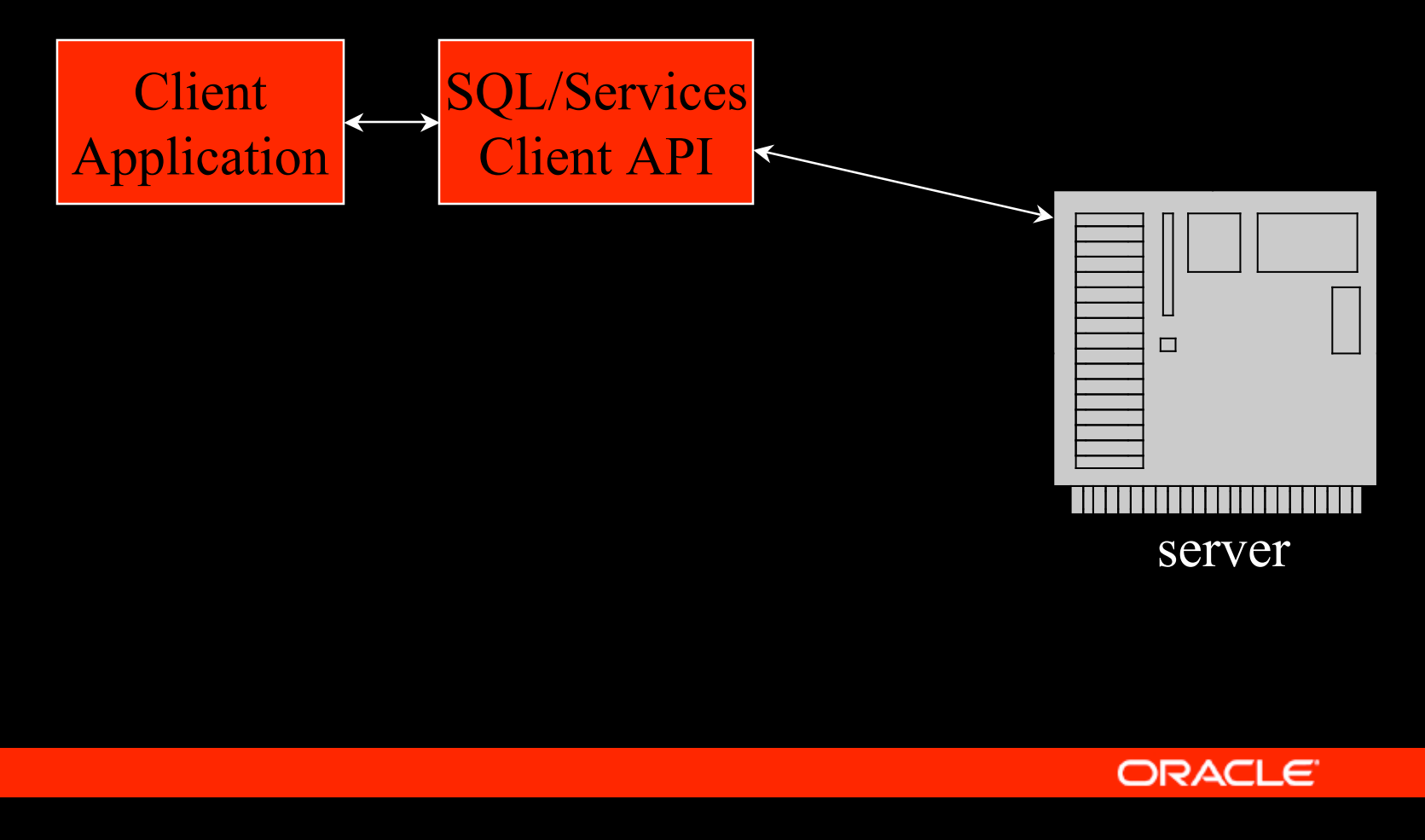

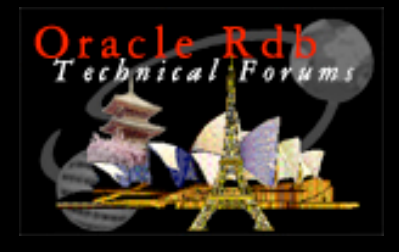

# SQL/Services Clients

- OpenVMS
- Microsoft Windows 2000/98/95/NT
- Microsoft Windows XP/ME from V7.2
- Tru64 Unix
- Red Hat Linux from V7.1.6

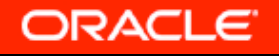

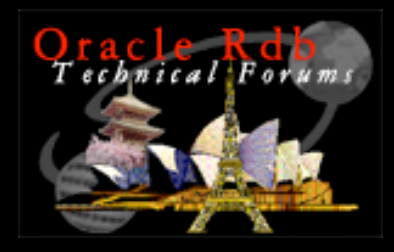

11

## SQLSRV Client Architecture

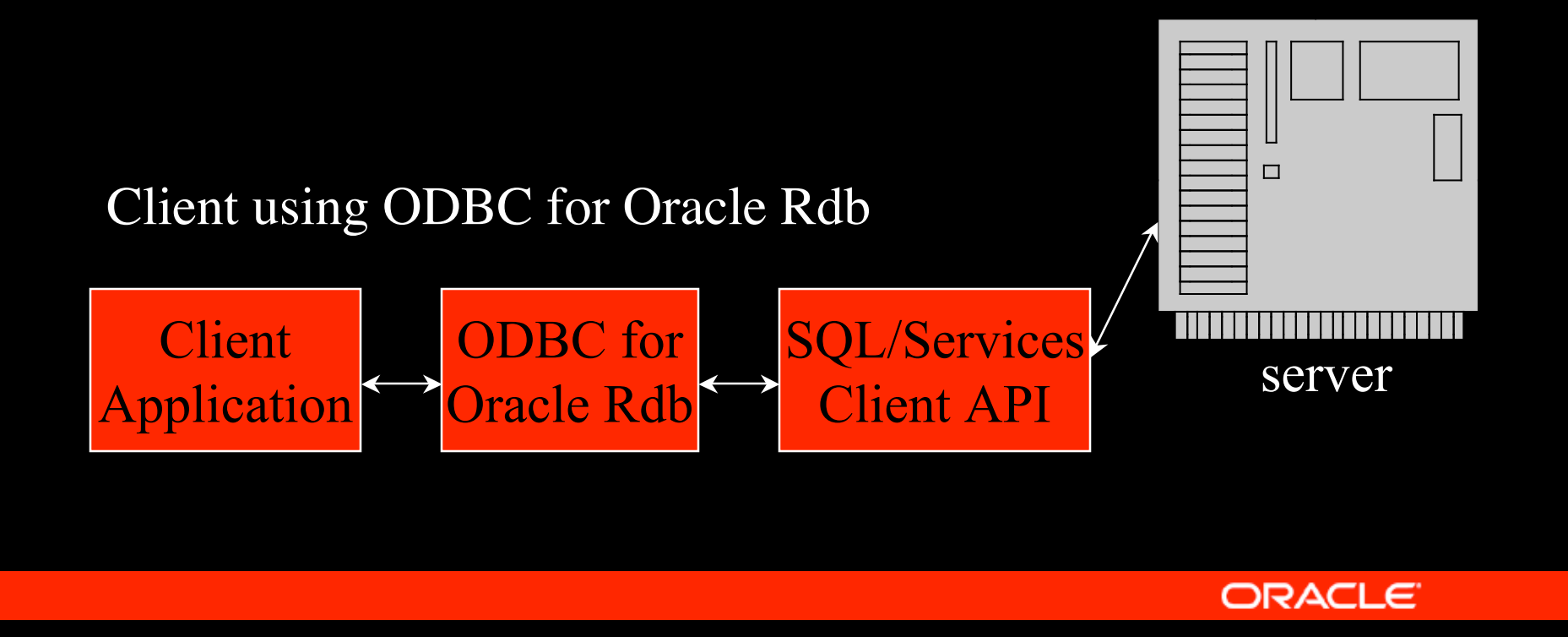

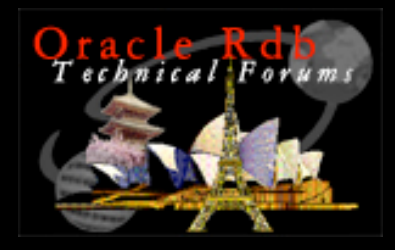

#### ODBC Clients

#### • Windows 2000/98/95/NT/XP

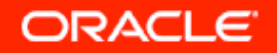

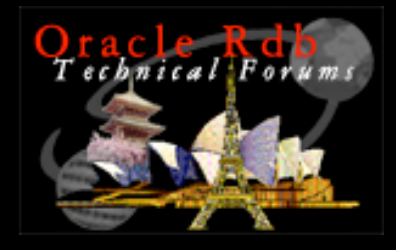

## OCI Client Architecture

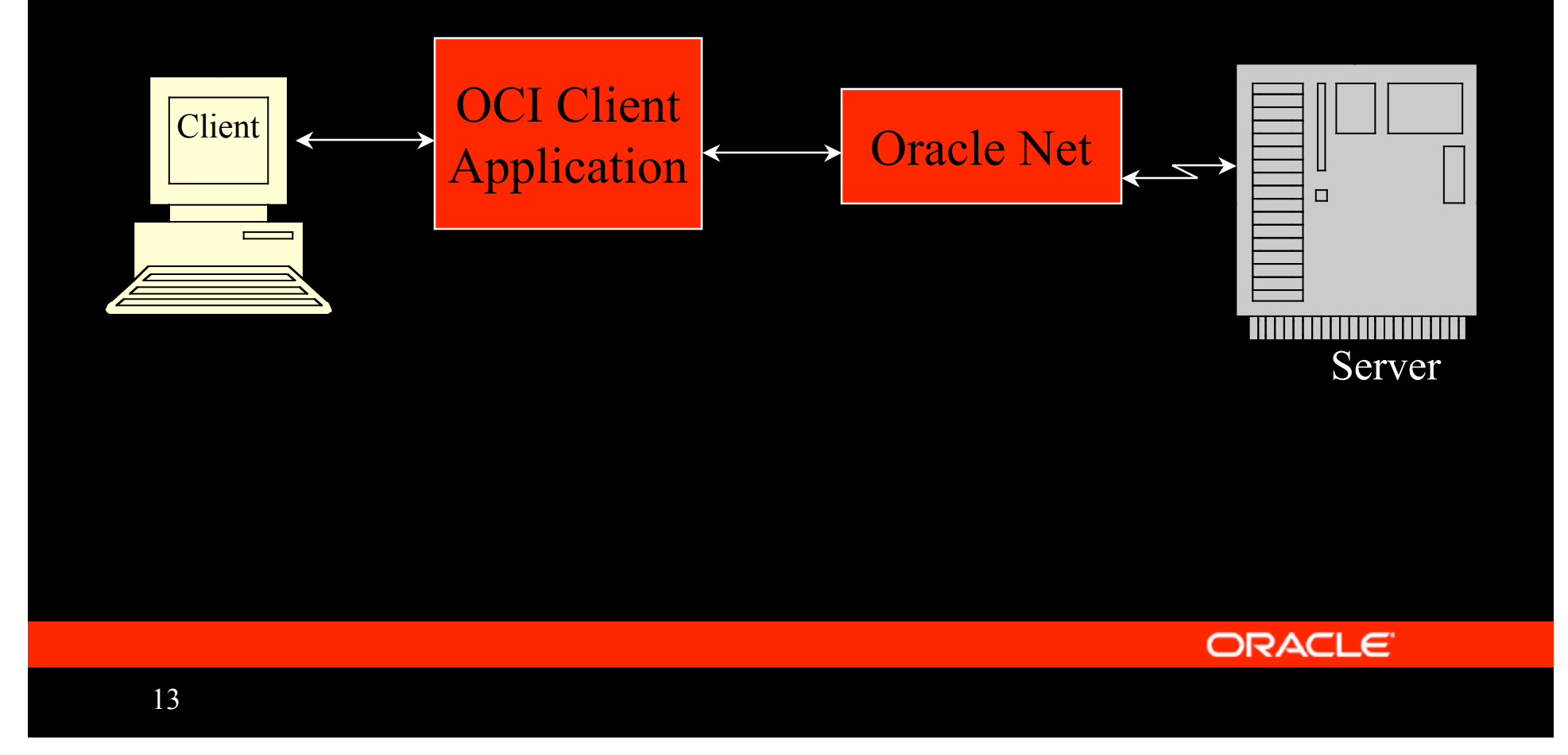

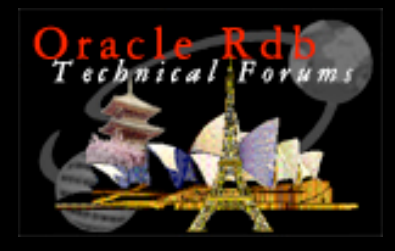

## OCI Clients

- Oracle Client
	- IBM AIX-5L
	- HP-UX
	- All Microsoft Windows platforms
	- Linux
	- Solaris
- Oracle Instant Client
	- Clients as above
	- Macintosh OSX
	- Smaller client footprint

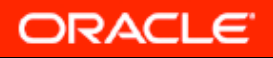

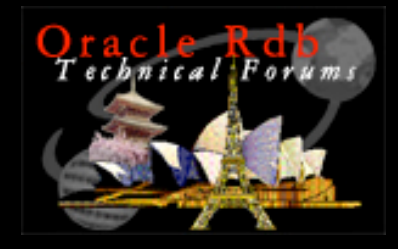

#### JDBC Architecture

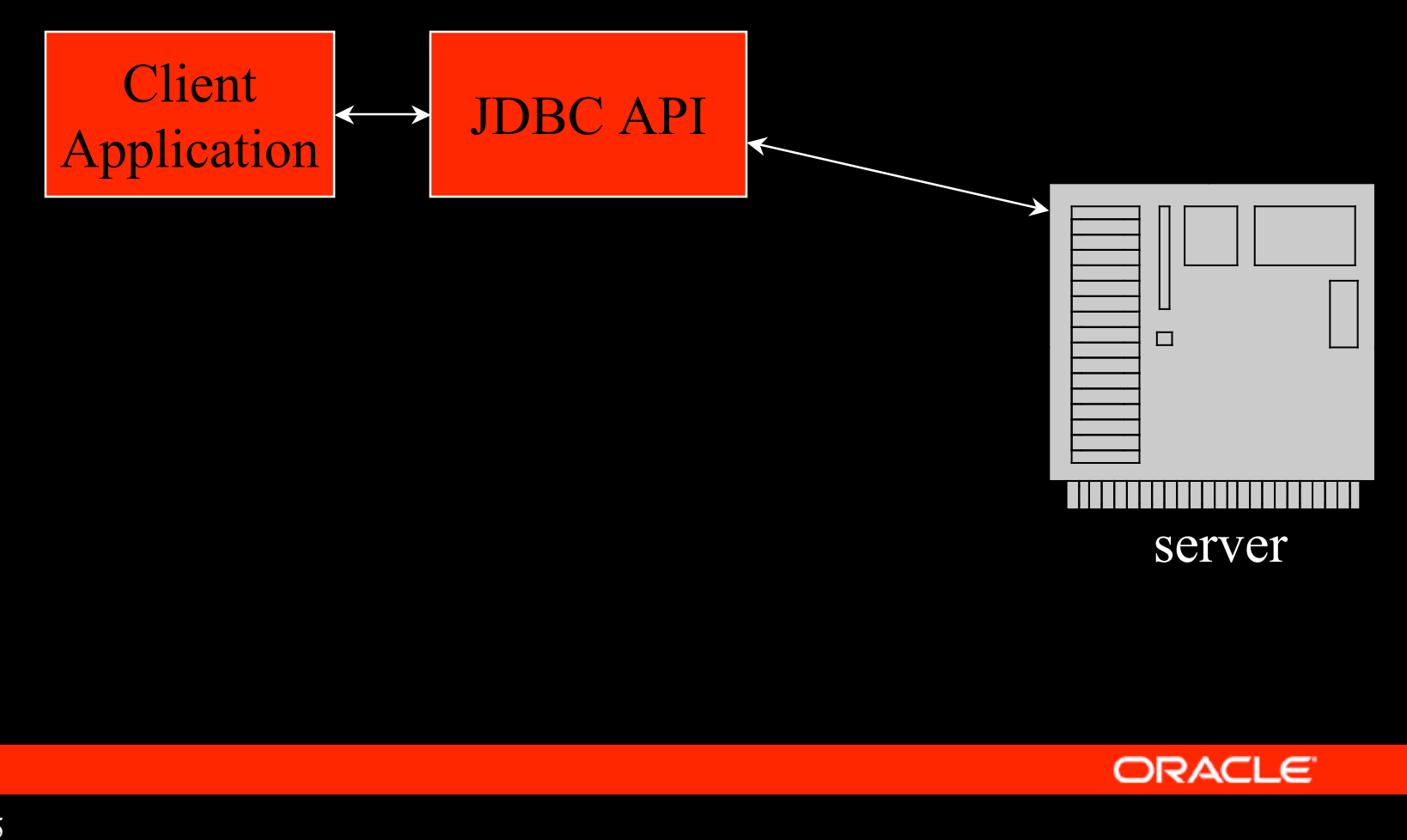

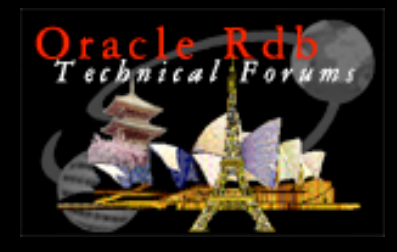

## JDBC Drivers

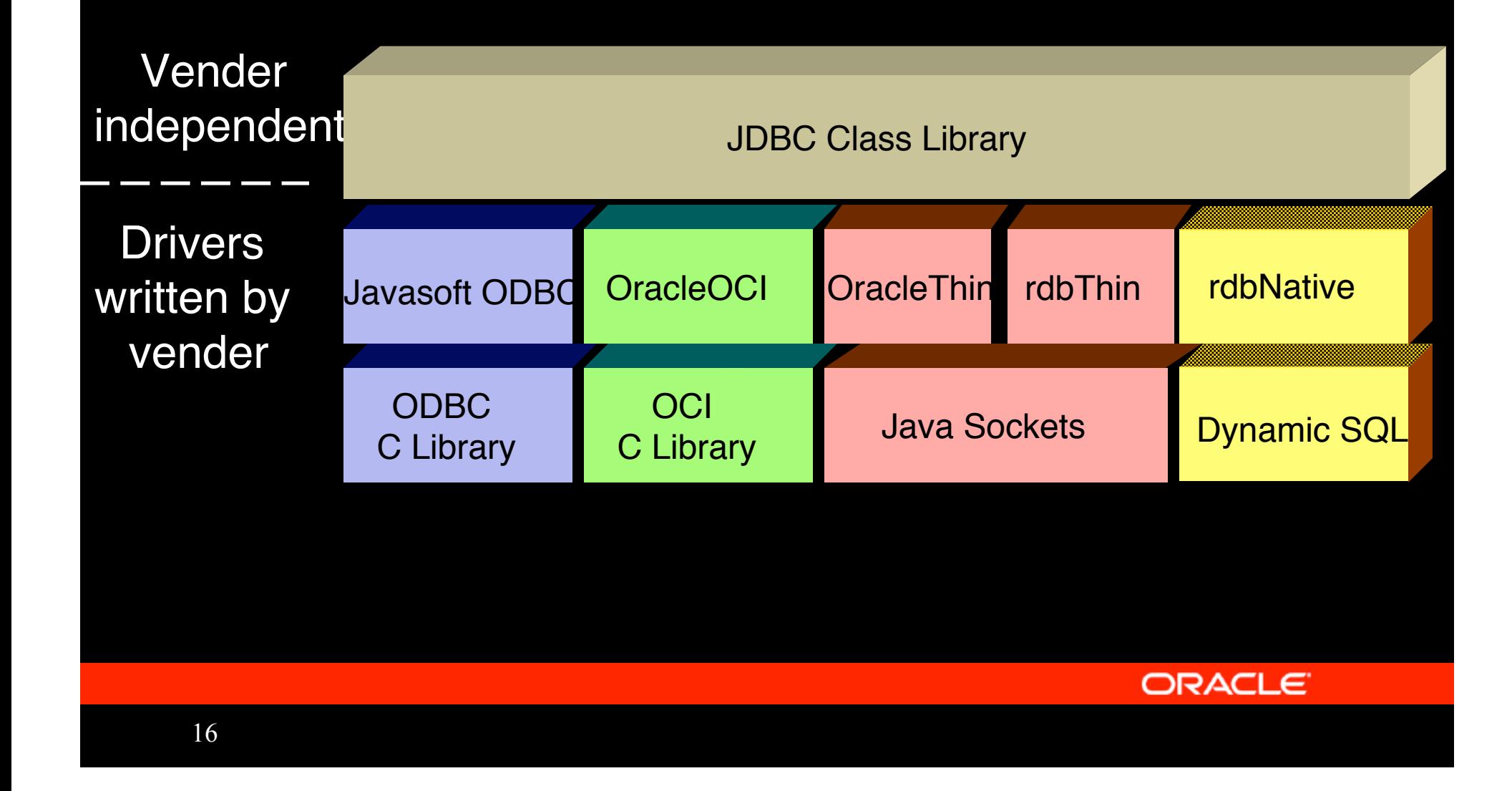

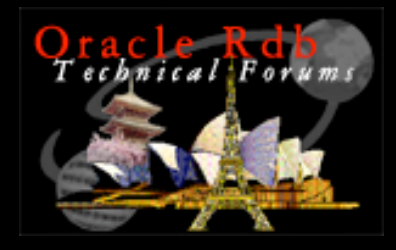

#### JavasoftODBC

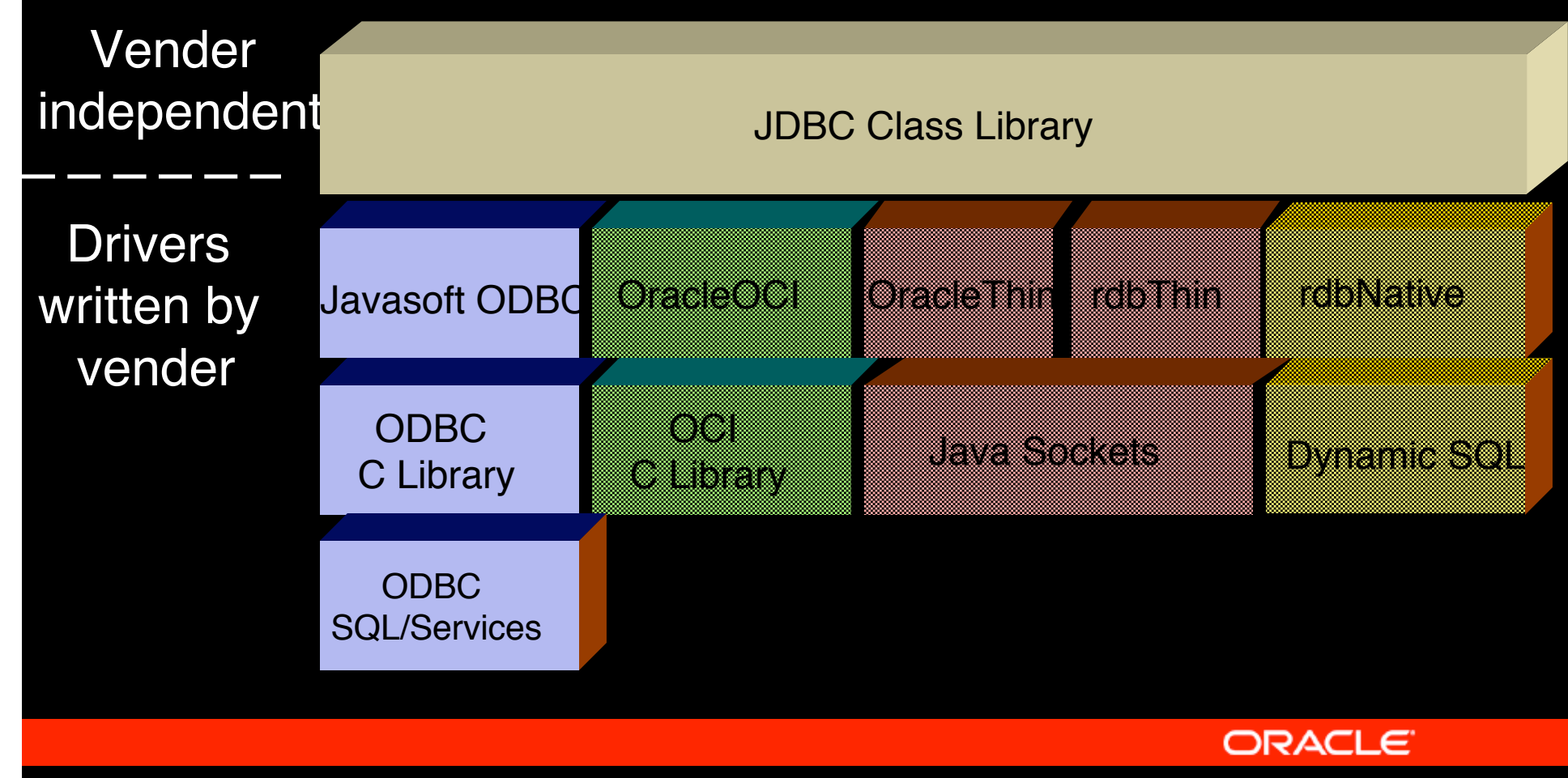

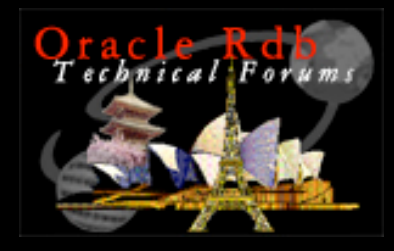

#### OracleOCI

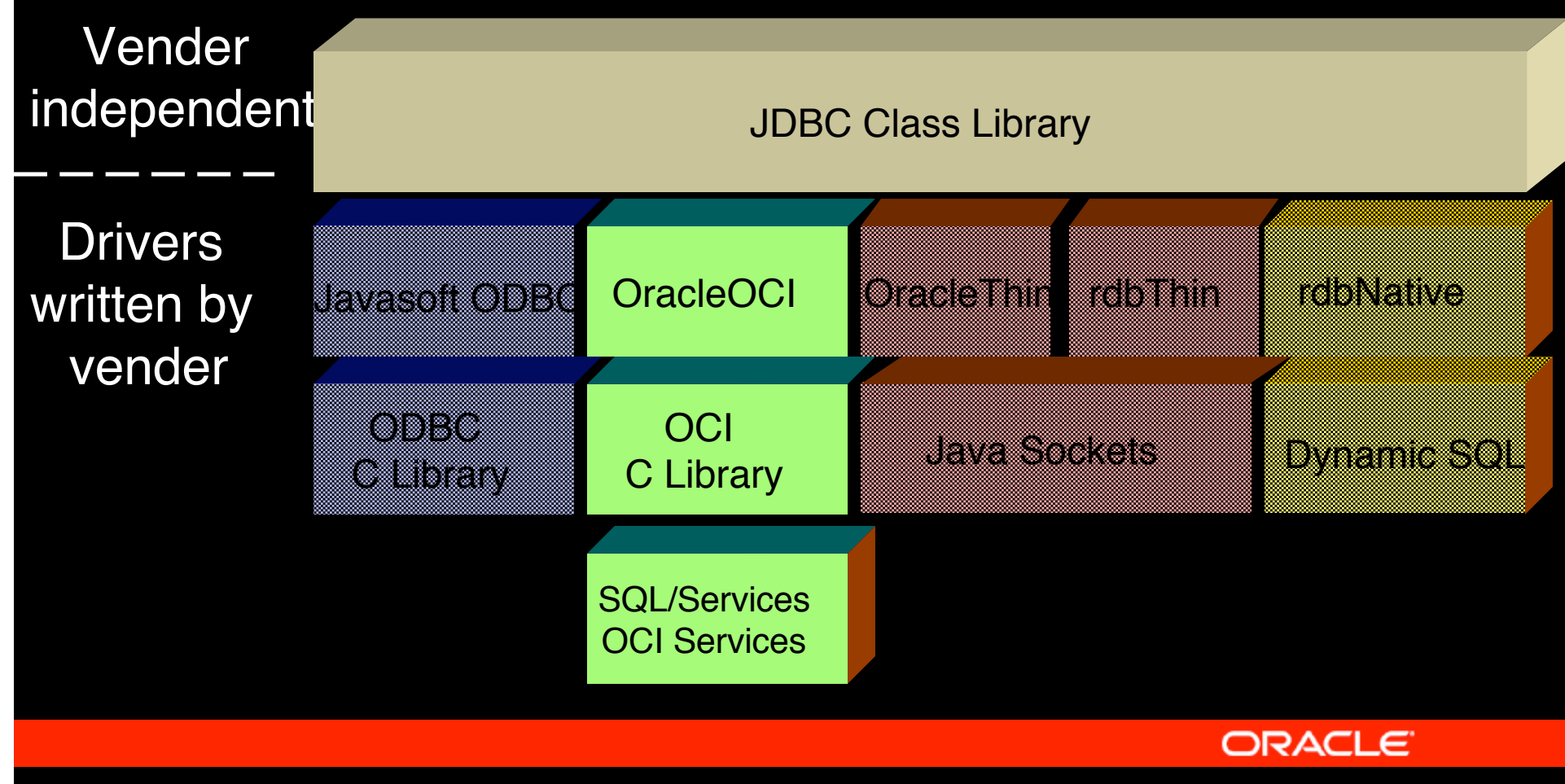

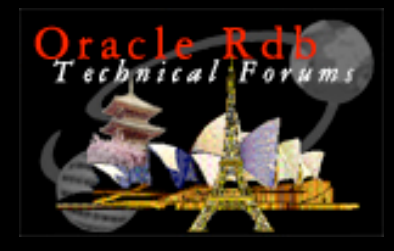

#### OracleThin

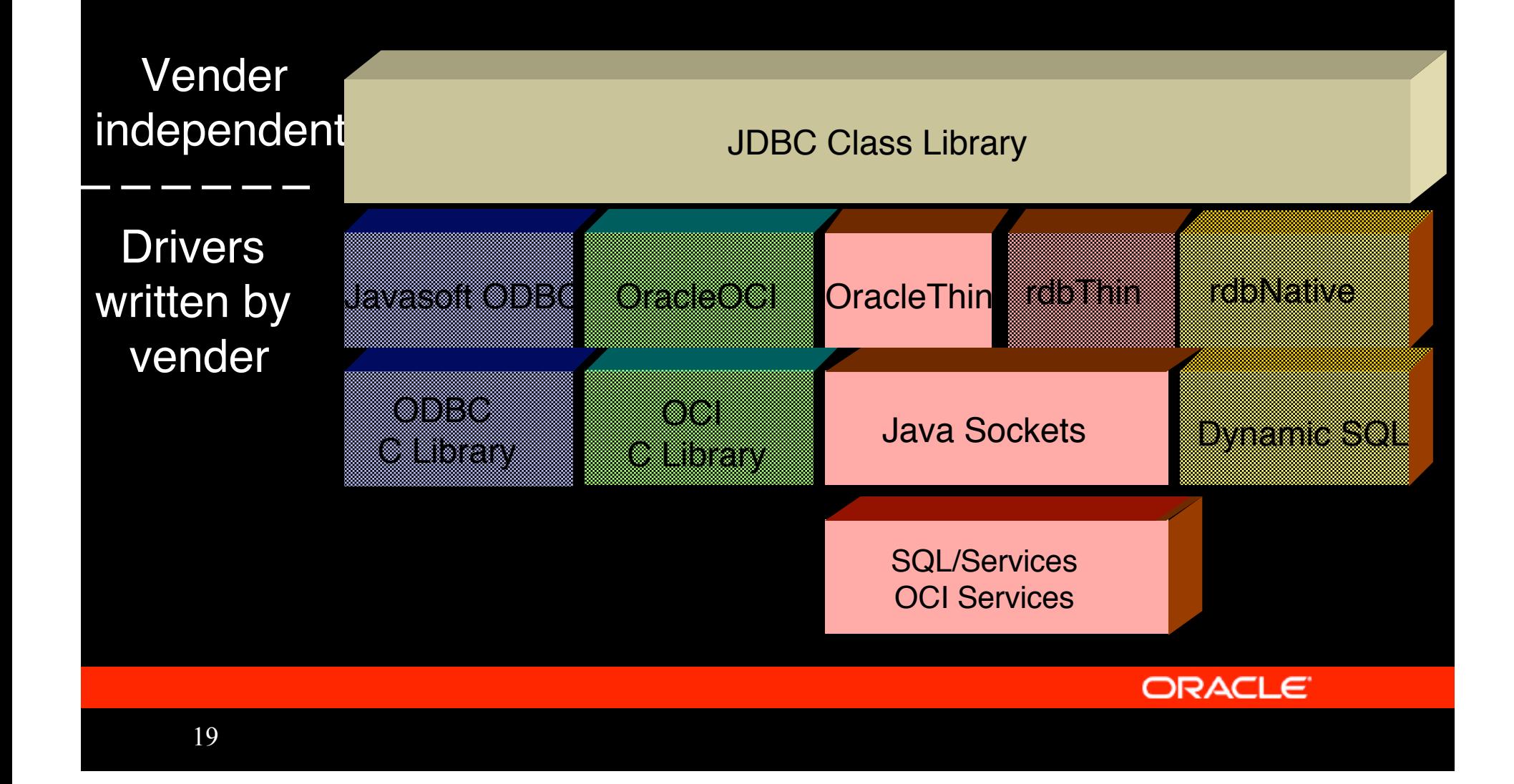

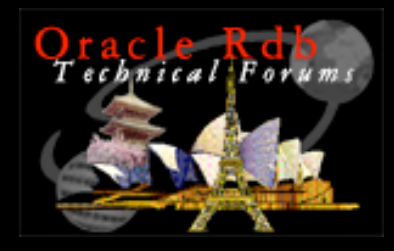

## RdbThin

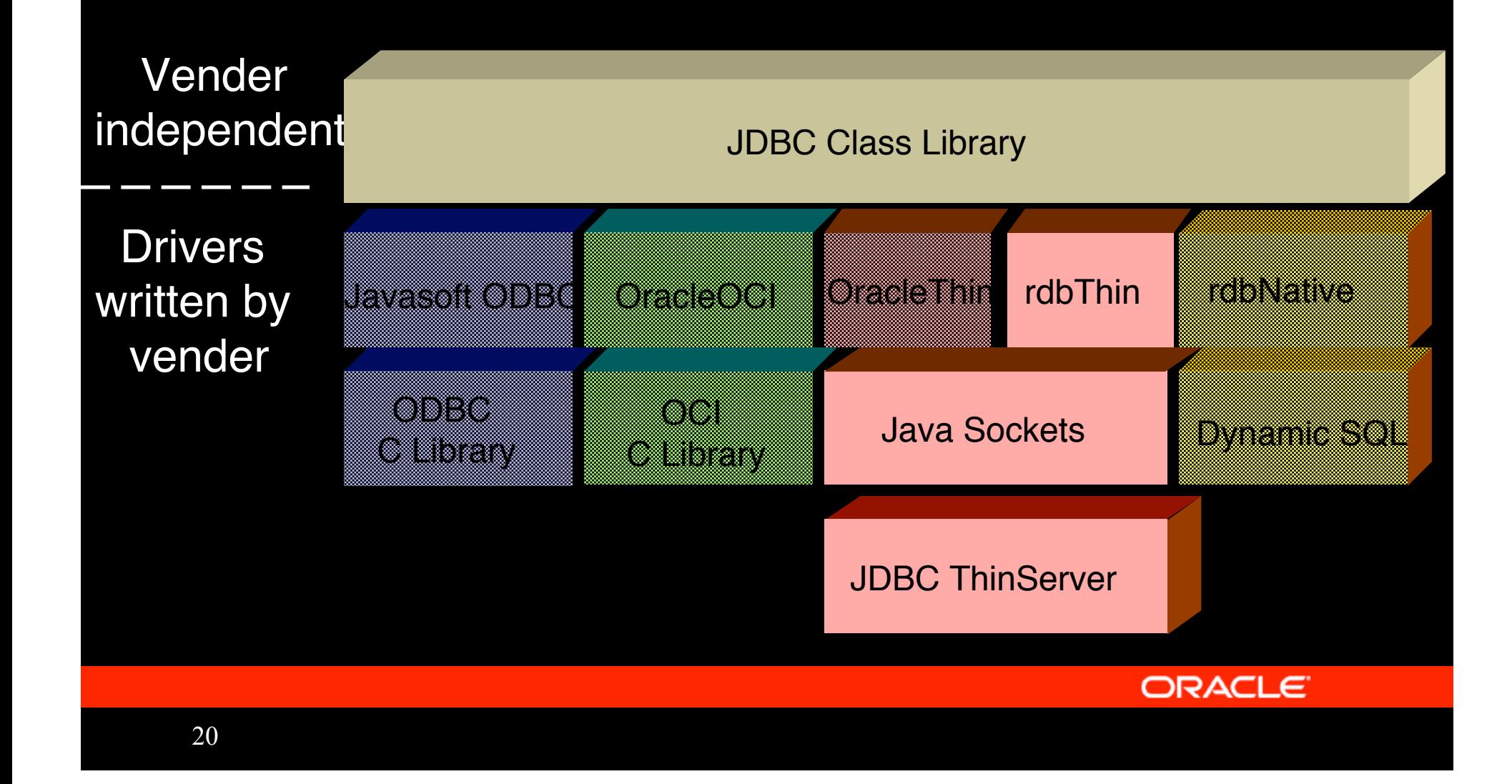

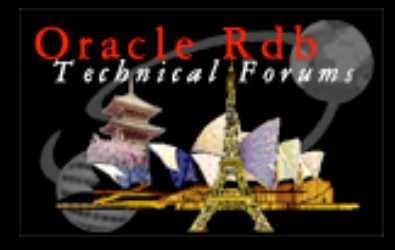

## RdbNative

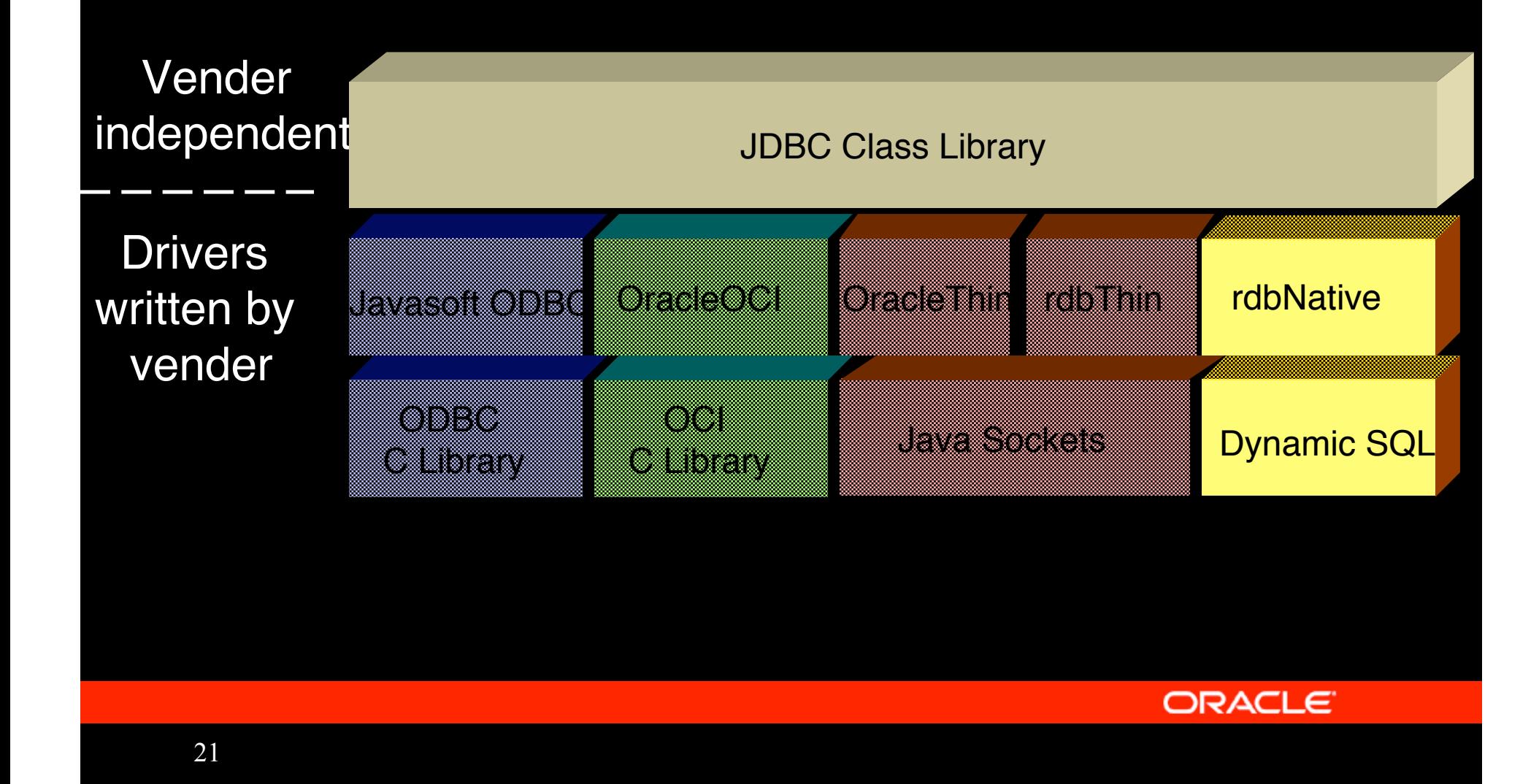

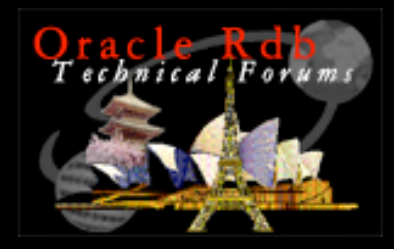

#### JDBC Clients

#### • Anywhere JAVA is supported

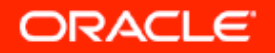

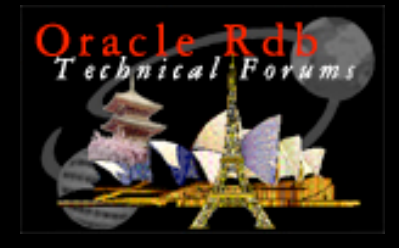

## ADO.NET Architecture

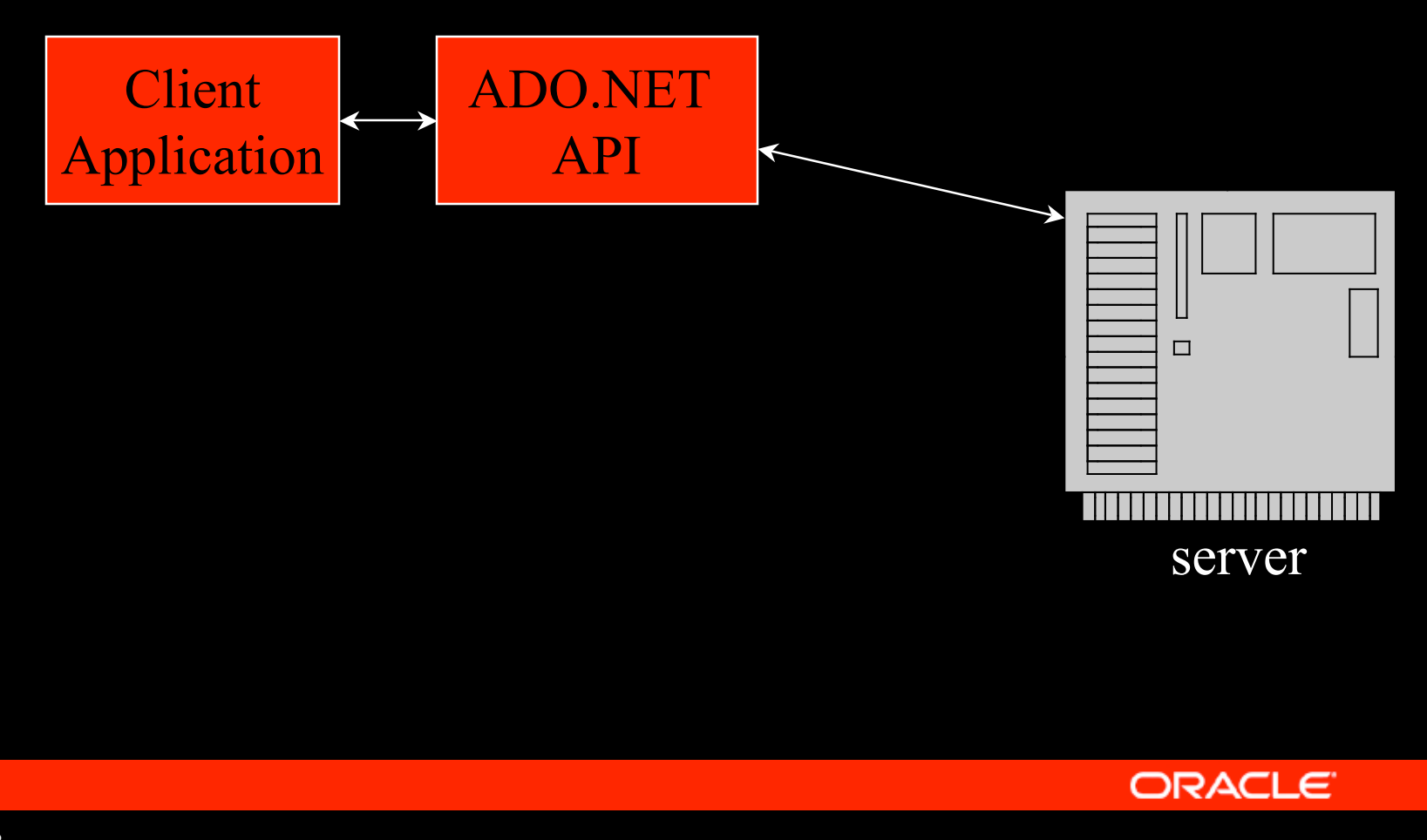

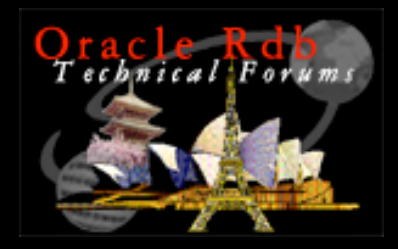

## ADO.NET Clients

#### • Microsoft Windows 2000/98/NT/ME/XP

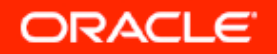

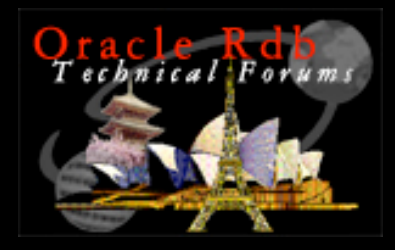

#### ADO.NET

- Microsoft evolution of the ADO data access model
- Scalable
- Stateless
- XML

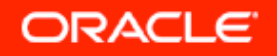

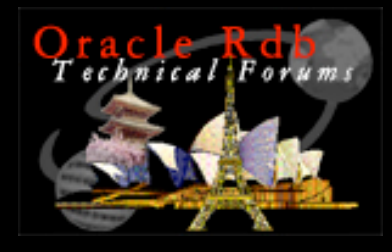

#### ADO .NET

#### ADO.NET

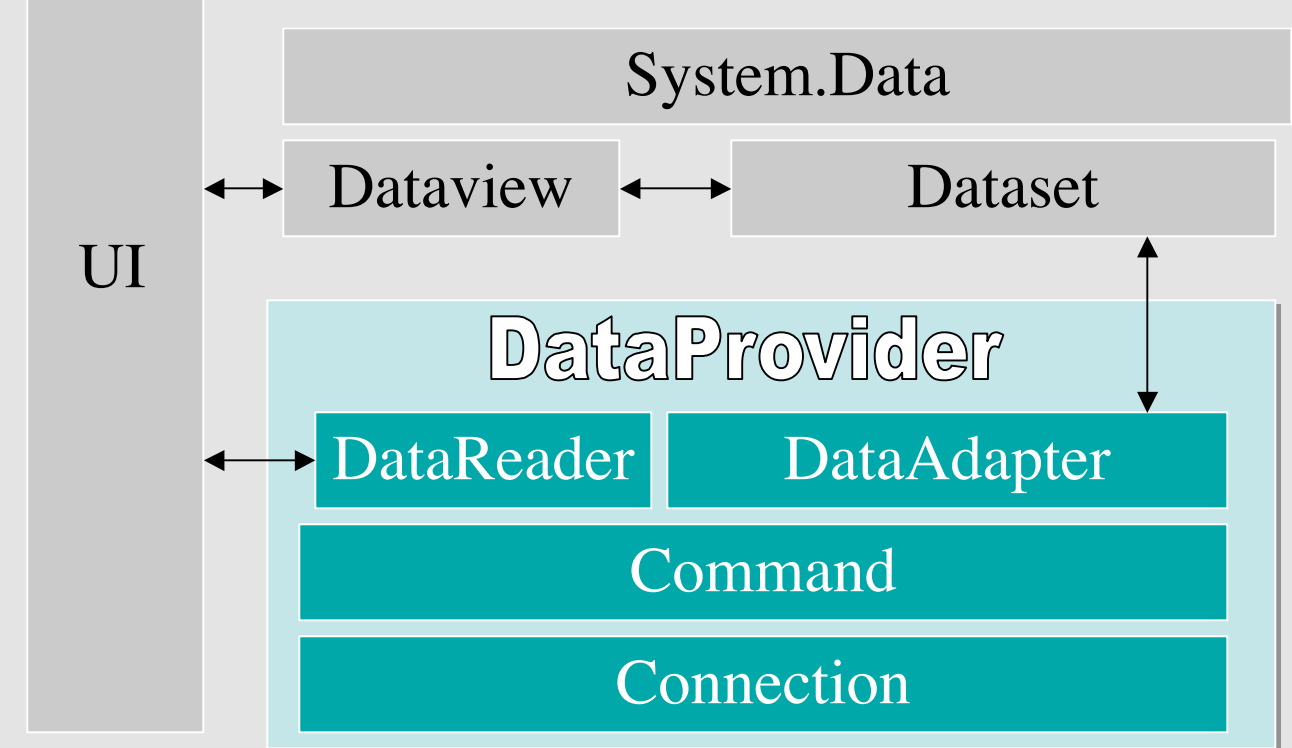

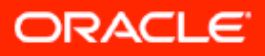

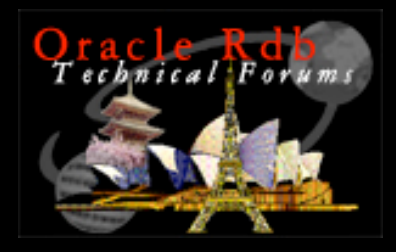

## DataSet

- Data Containers (Caches)
- Store data for application use
- Data and Metadata
	- Tables, Rows Columns, Relations
- Populate, Navigate, Update
- Can be disconnected from data source

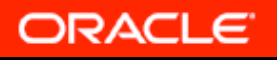

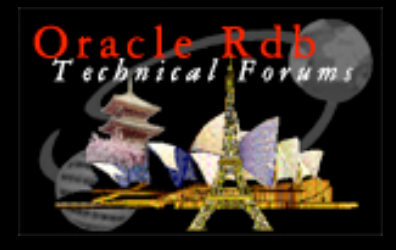

#### DataView

• designed for use by UI objects

- bound to DataSet
- Customized views of DataSet

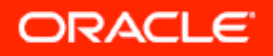

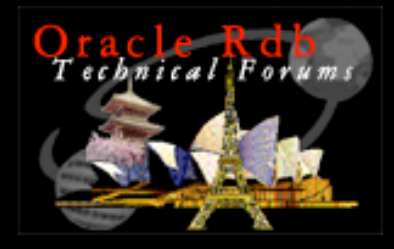

## DataProvider

• Connects to the database on behalf of ADO.NET

- –Connection
- –Command
- DataAdaptor
- DataReader
- Provided by Microsoft and third party Vendors

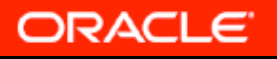

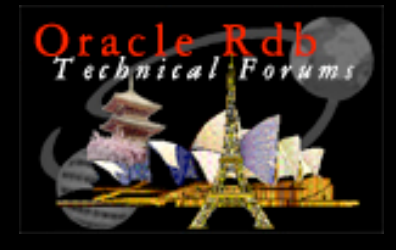

## ODBC DataProvider for .NET

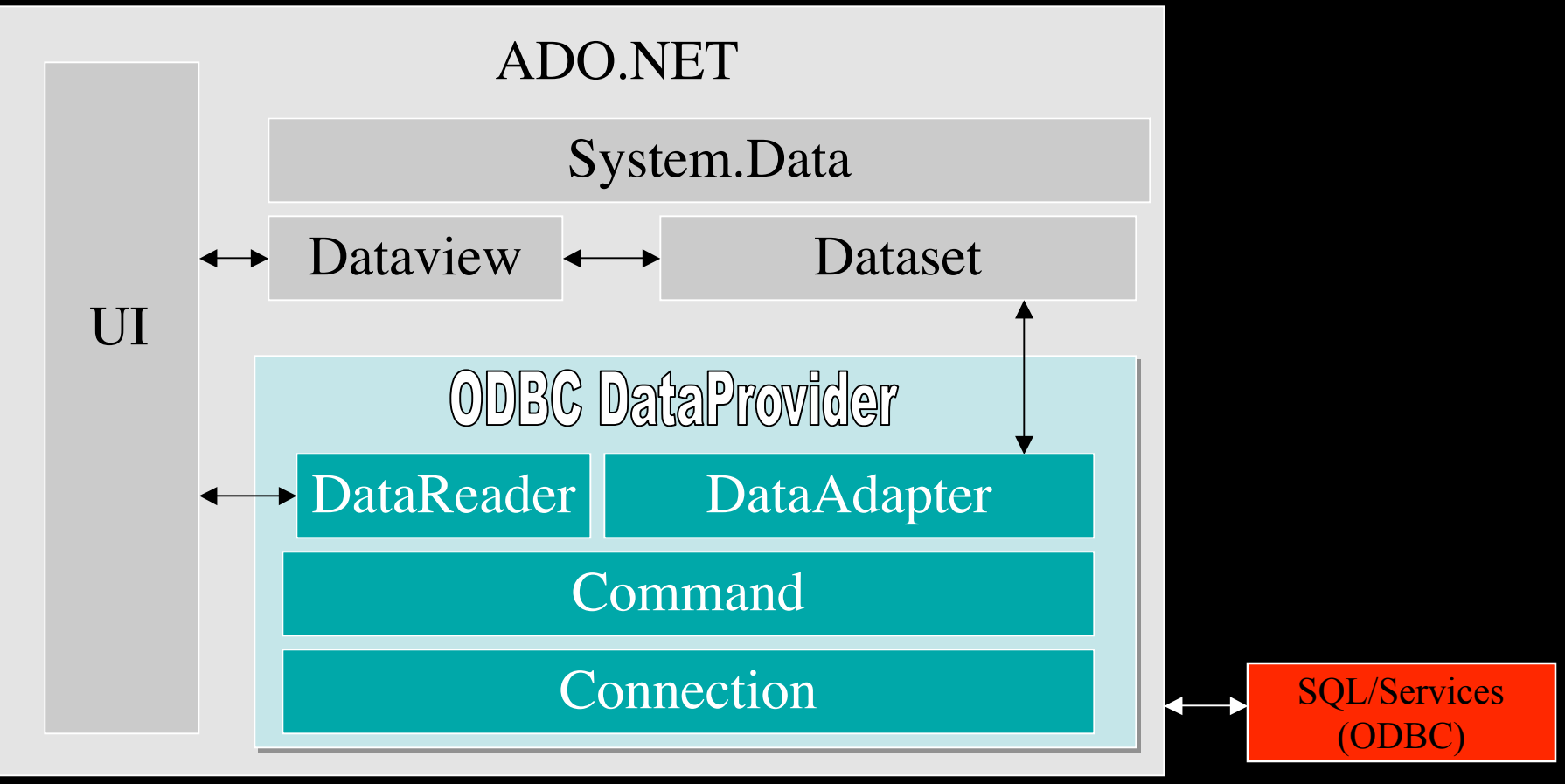

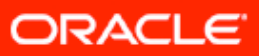

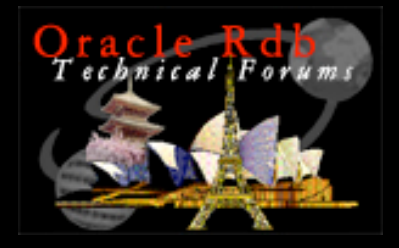

# ODBC DataProvider for .NET

- Client Side
	- Standard Microsoft ODBC .NET data provider
- Server Side
	- Access via SQL/Services & ODBC
- Available now

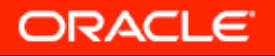

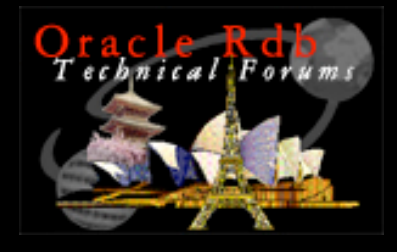

## Oracle DataProvider for .NET

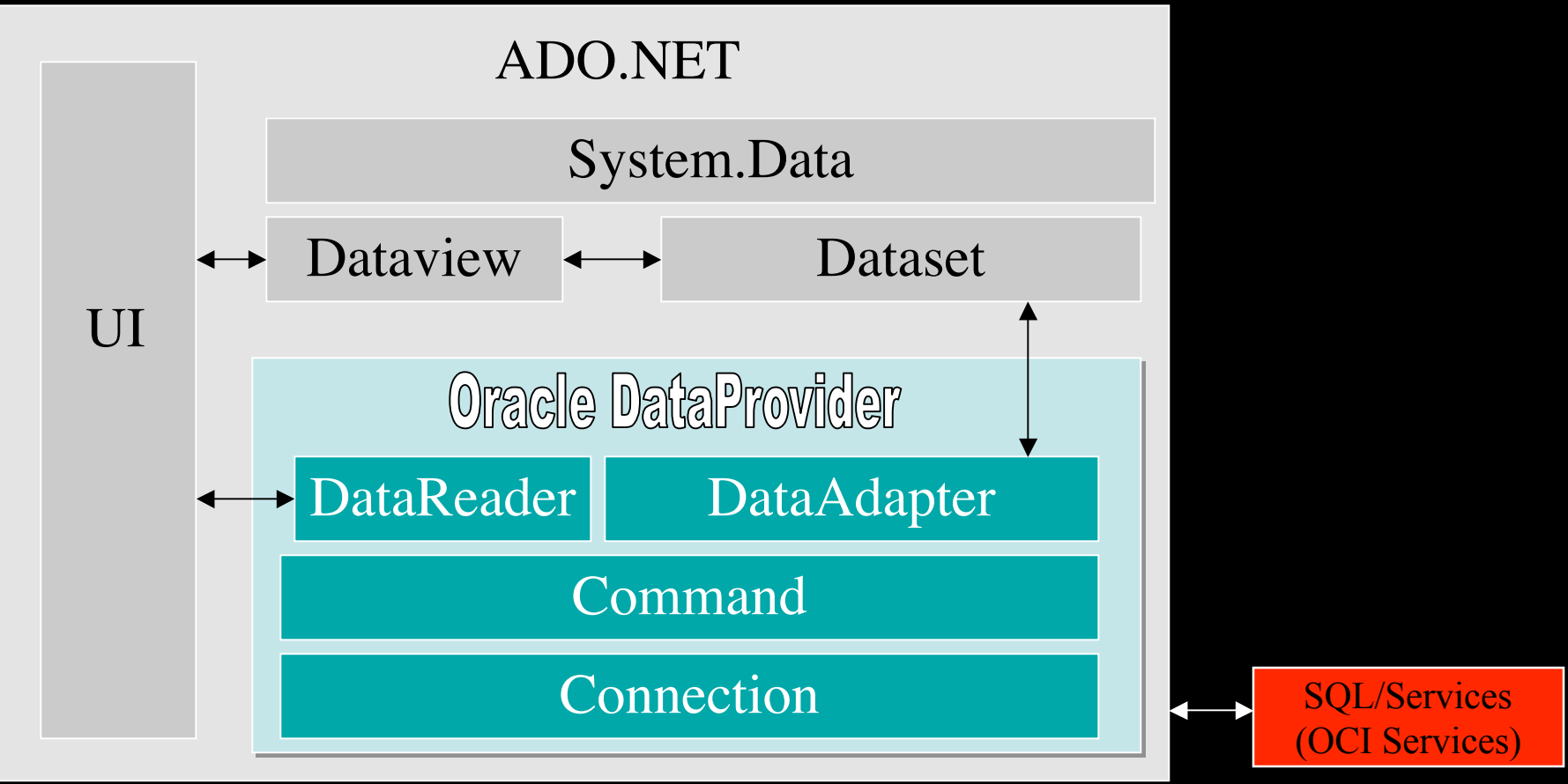

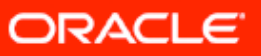

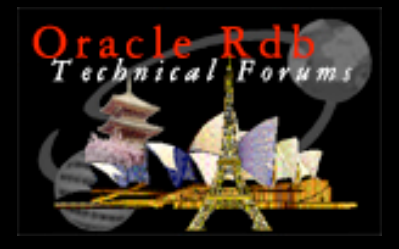

# Oracle DataProvider for .NET

- Client Side
	- Standard Oracle .NET data provider
- Server Side
	- Access via SQL/Services OCI Service
- Available now

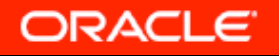

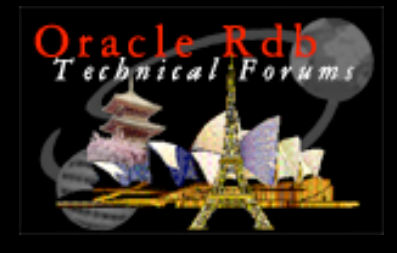

# Oracle Rdb DataProvider for .NET

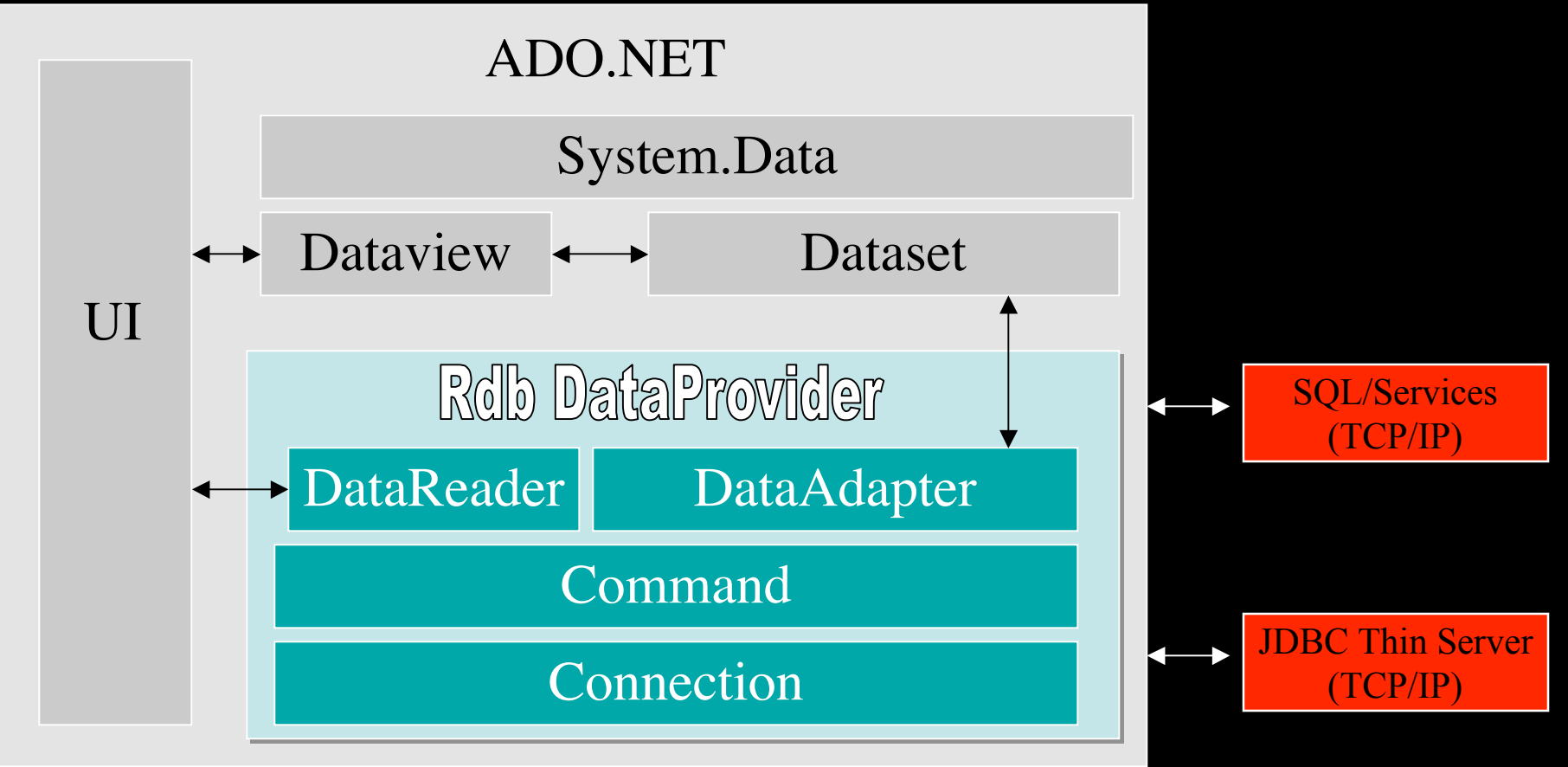

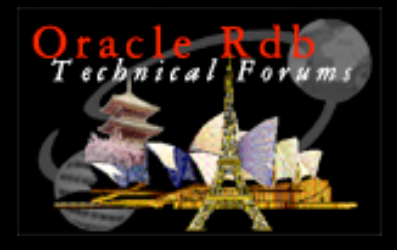

# Oracle Rdb DataProvider for .NET

- Client Side
	- Standard .NET data provider API
	- Supplied as Installable library
- Server Side
	- Access via SQL/Services or
	- Access via Oracle JDBC for Rdb Thin Servers
- Beta test Q4 CY06

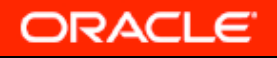

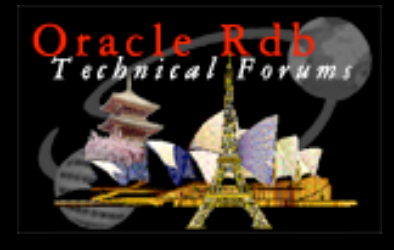

## DataProvider for .NET

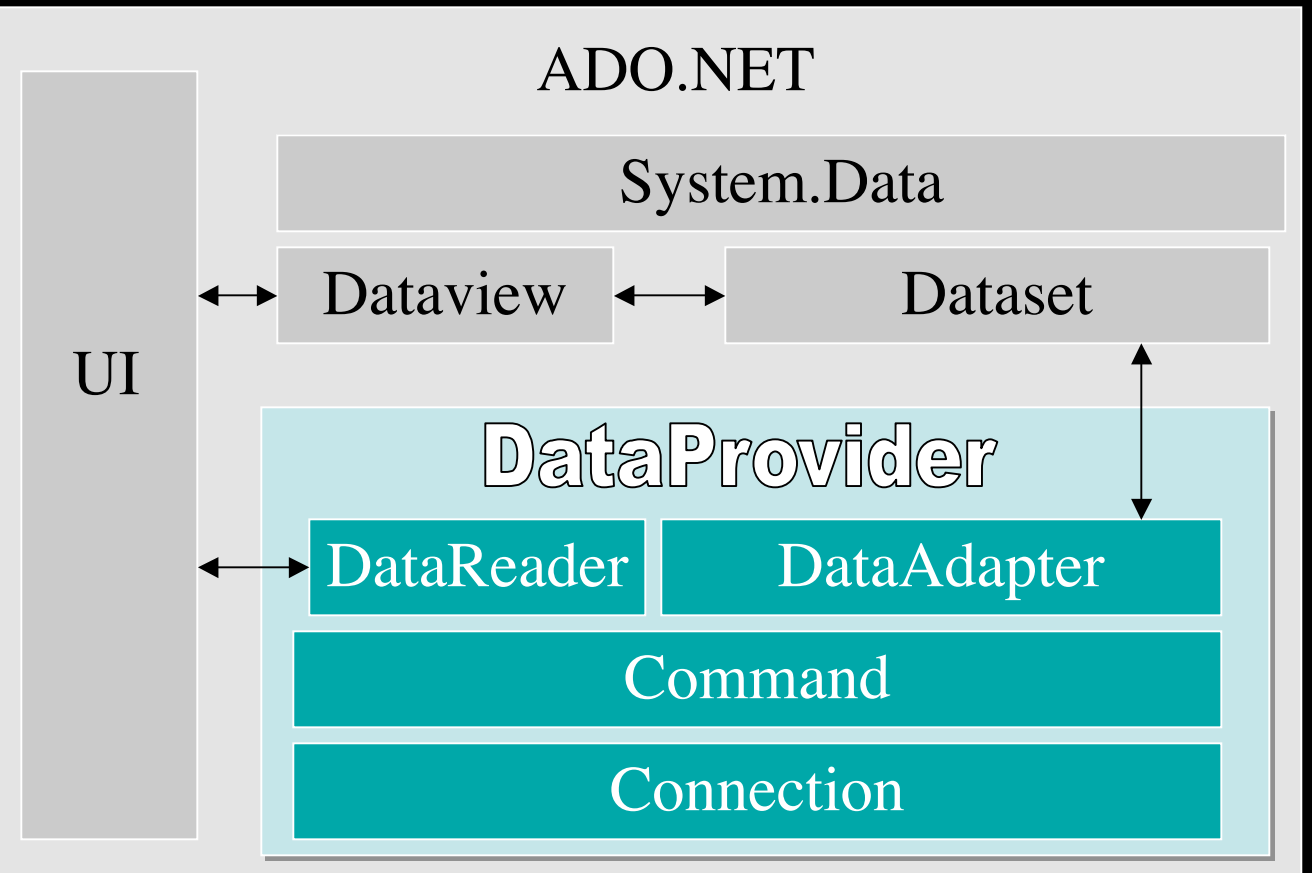

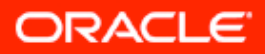

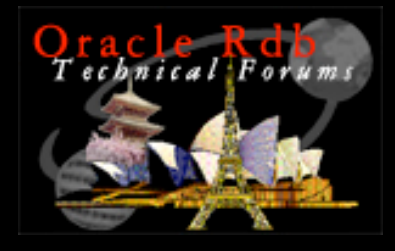

## DataProvider for .NET

#### ADO.NET

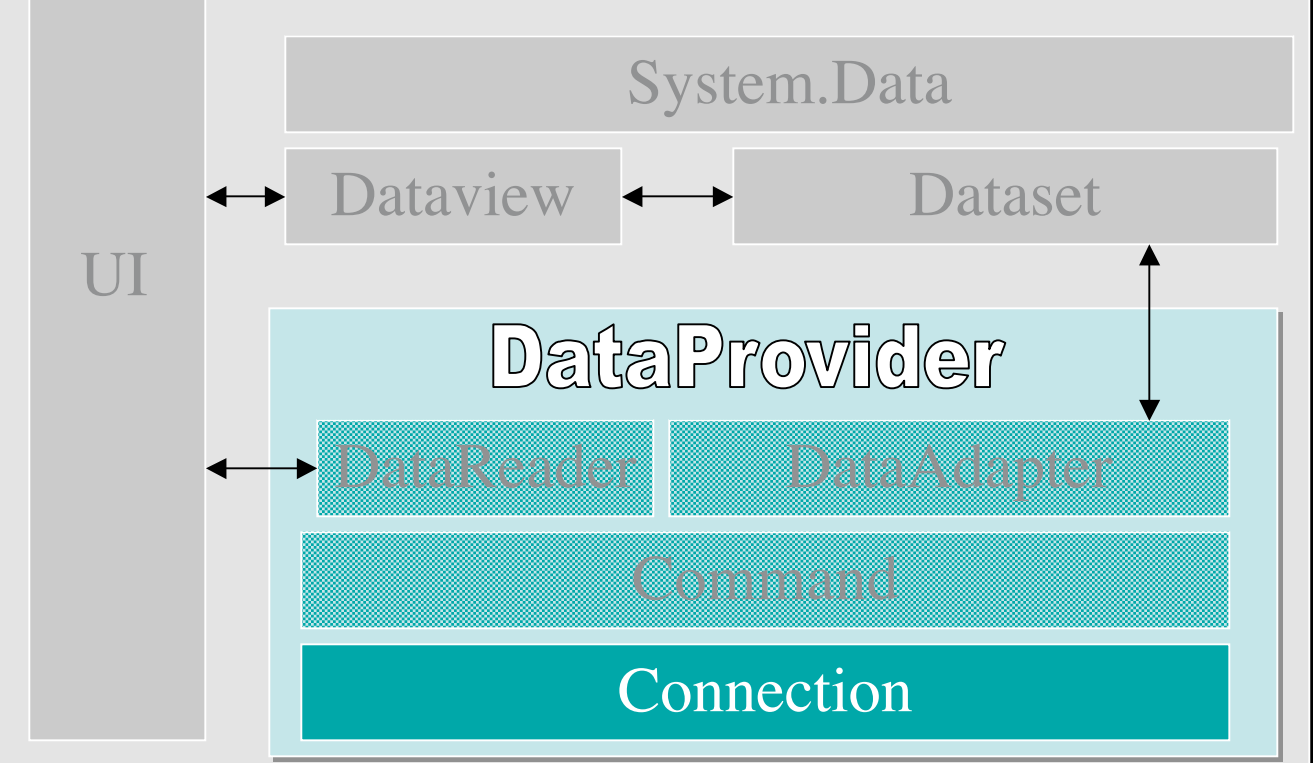

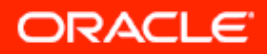

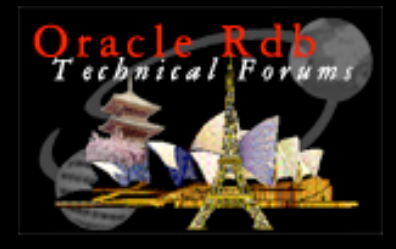

## **CONNECTION**

- Opens up a connection to the data source
- Explicit
	- conn.OPEN()
- Implicit
	- When using a DataAdapter

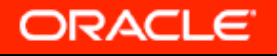

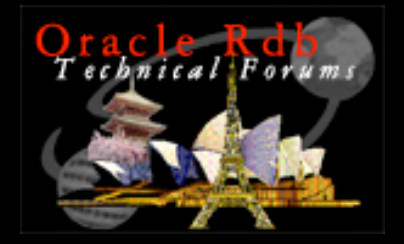

## CONNECTION C# example

OracleConnection myConn = new OracleConnection ("DataSource=myEMP; UserId=netUser ; Password= netUser",

RdbConnection myConn = new RdbConnection ("Server=localhost:1701; Database=diske: [regtest]mf personnel; User ID=netUser; Pwd=netUser;");

myConn.Open();

ORACLE

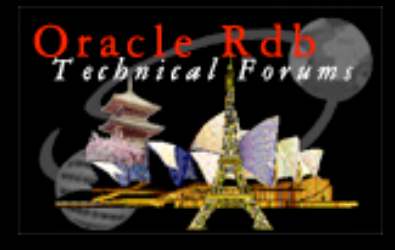

## DataProvider for .NET

#### ADO.NET

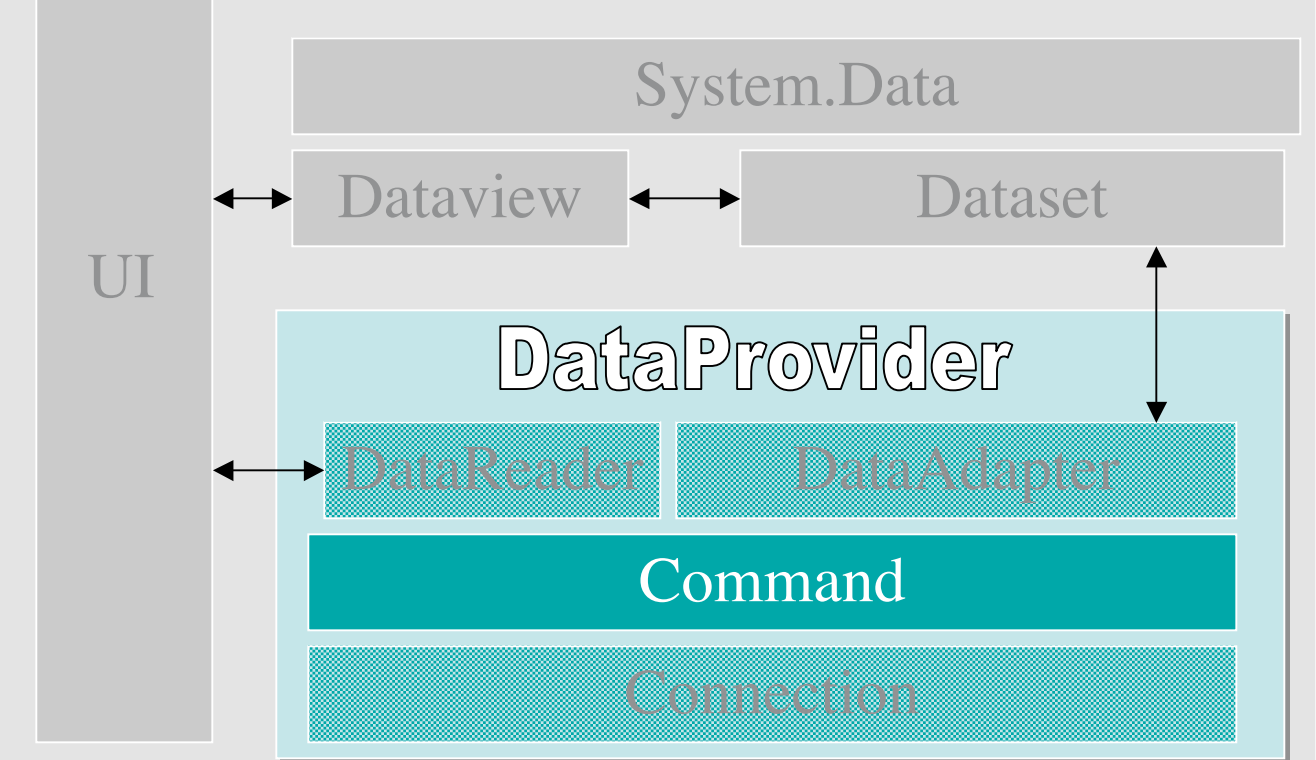

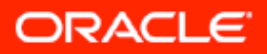

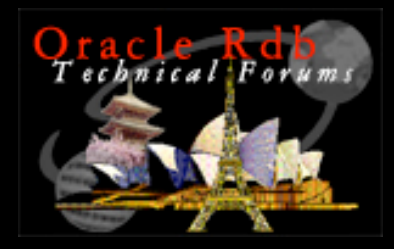

## COMMAND

- Issues command to the underlying data source
- Creates results stream
- methods
	- ExecuteReader
	- ExecuteNonQuery
	- ExecuteScalar

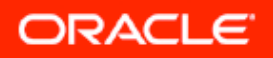

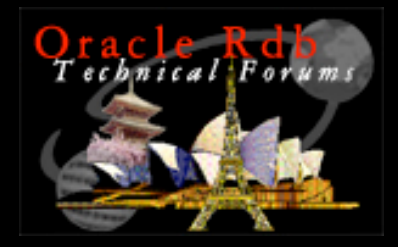

## COMMAND C# example

String  $sq = "select * from employees";$ 

OracleCommand cmd = new OracleCommand(sql,myConn) ; RdbCommand cmd = new RdbCommand(sql,myConn) ;

OracleDataReader dr = cmd.ExecuteReader(); RdbDataReader dr = cmd.ExecuteReader();

// process the resultset(s) here

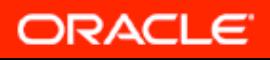

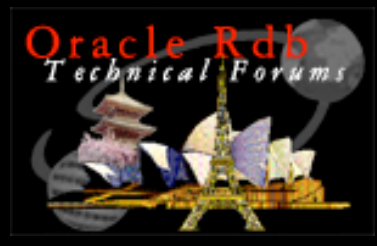

## ExecuteReader C#

String sql =

"select lastname from employees where employee id = :id",conn);

OracleCommand command = new OracleCommand(sql, conn); RdbCommand command = new RdbCommand(sql, conn);

```
command.Parameters.Add("id", "00165");
command.Prepare();
OracleDataReader reader = command.ExecuteReader();
RdbDataReader reader = command.ExecuteReader();
while(reader.Read()){
  Console.WriteLine("name "+ reader.GetString(0) );
}
reader.Close();
```
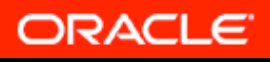

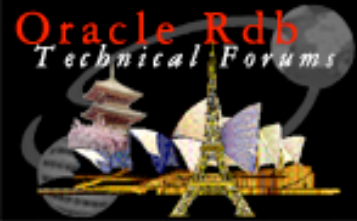

{

# ExecuteNonQuery C++

void insertDepartment( RdbConnection\* conn, String\* deptNbr, String\* deptName )

```
 RdbCommand* cmd = new RdbCommand();
 cmd->Connection = conn;
 try {
     cmd->CommandText = String::Format( S"insert into departments (
       department_id, department_name ) values( {0}, '{1}' )", deptNbr,
       deptName );
    cmd->CommandType = CommandType::Text;
    cmd->ExecuteNonQuery();
  } catch(RdbException* e1 )
  { Console::WriteLine( "Insert error: {0}",e1->Message->ToString() ); }
```
cmd->Dispose();

}

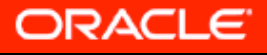

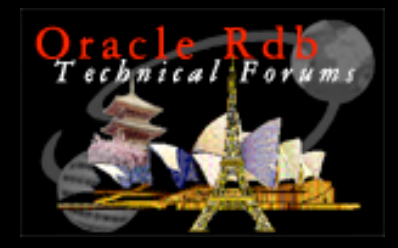

## ExecuteScalar C++

```
void countDepartments( OracleConnection* conn )
{
   RdbCommand * cmd = new OracleCommand();
   cmd->Connection = conn;
   try {
     cmd->CommandText = S"select count(*) from
  departments";
      cmd->CommandType = CommandType::Text;
      Object* numberOfDepartments = cmd->ExecuteScalar();
      Console::WriteLine( S"Number of Departments: {0}",
       numberOfDepartments );
     } catch ( OracleException* e1 )
\{ \ldots \}
```
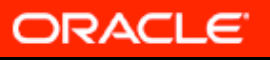

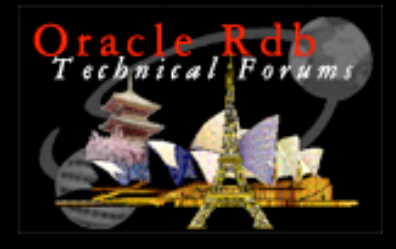

## DataProvider for .NET

#### ADO.NET

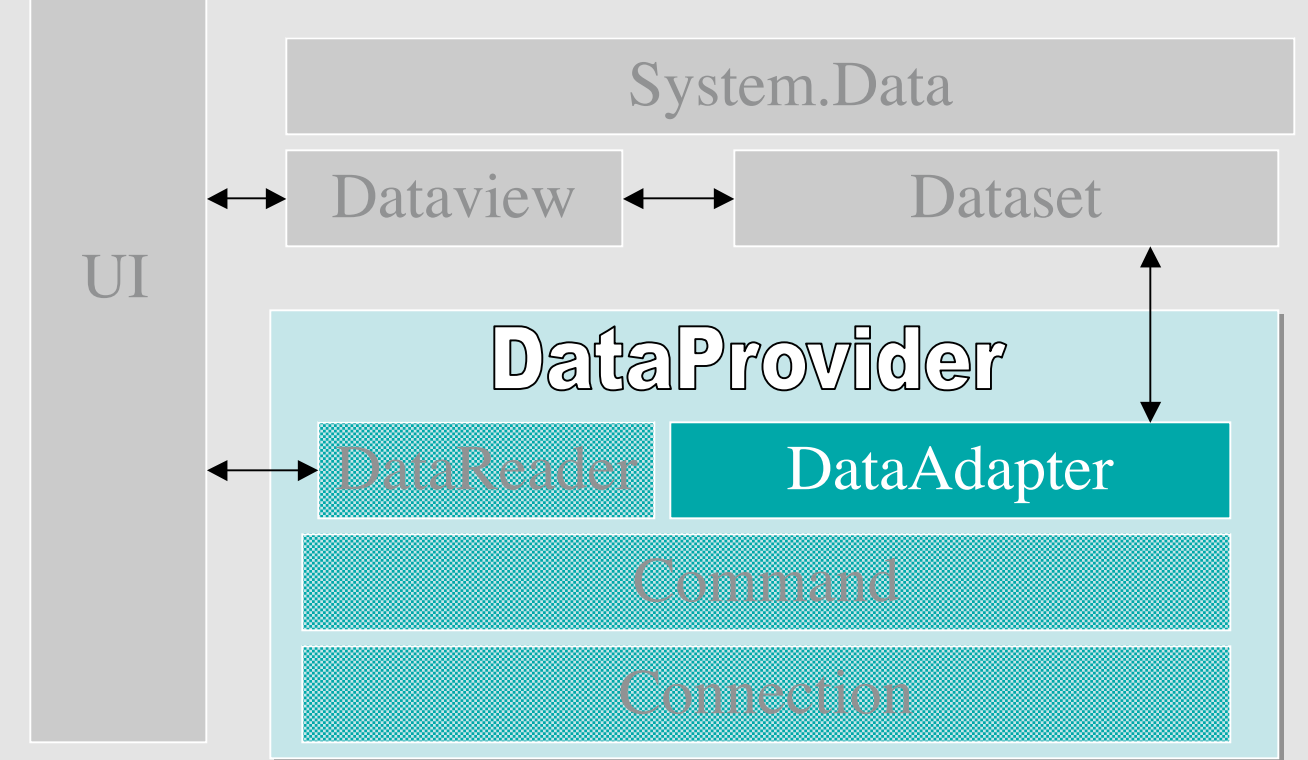

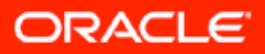

46

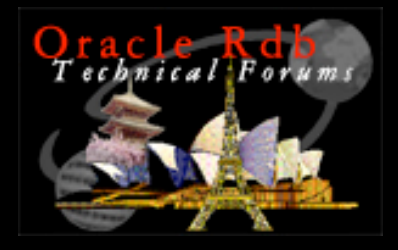

## DataAdapter

- Methods + Properties to associate DataSet with data source
- Retrieve data from data source
- Save data into data source
- Connect to DB when it needs to fill DataSet or update DB from DataSet changes

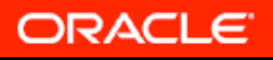

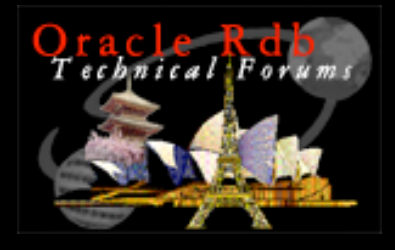

## DataProvider for .NET

#### ADO.NET

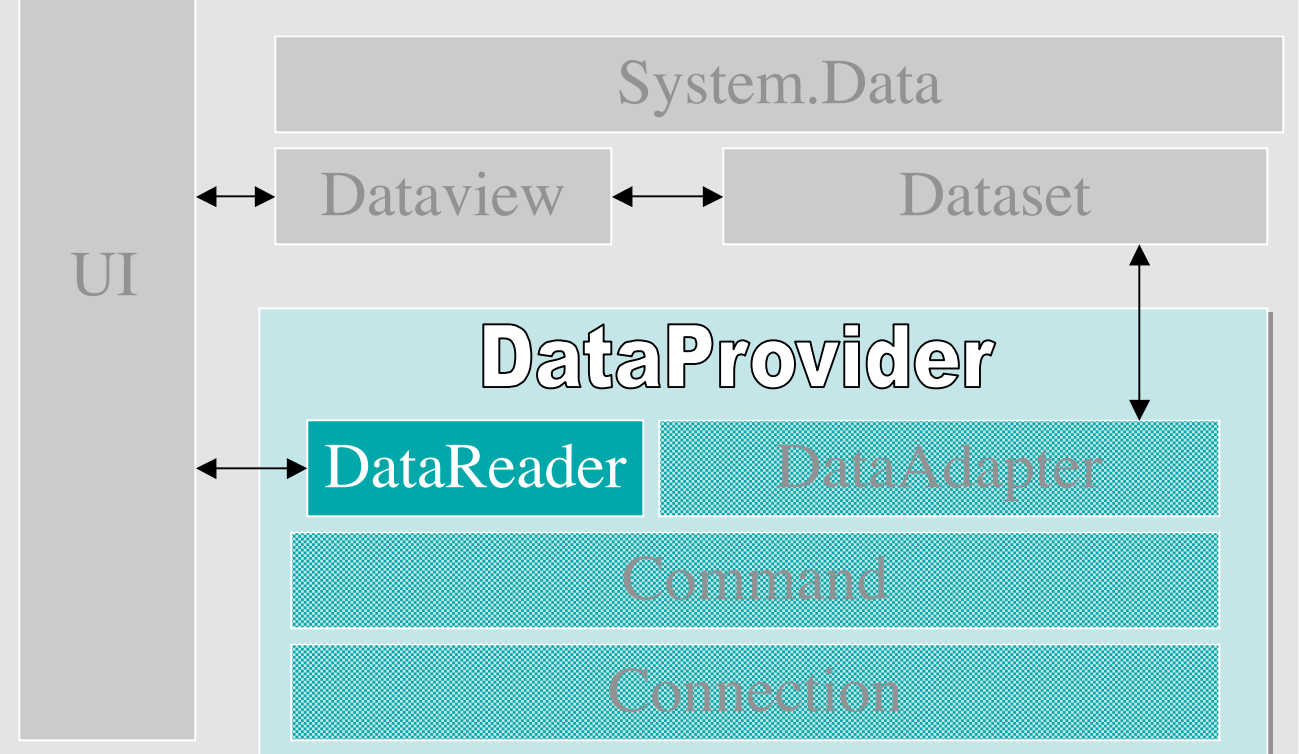

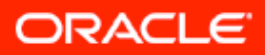

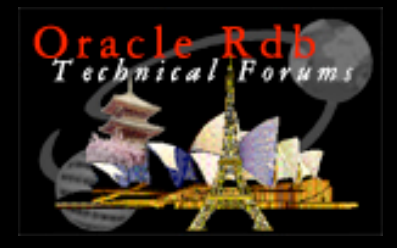

#### DataReader

- For large amounts of read only data
- read-only, forward-only stream returned from the database
- Only one record at a time is ever present in memory

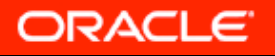

#### nical Forum Using Oracle Data Provider

#### • **SERVER SIDE**

- Install and setup **Oracle SQL/Services**
- Create OCI Service

#### • **CLIENT SIDE**

- Install **Oracle 10g Data Provider for .NET**
- **Define OCI service in TNSNAMES.ORA**

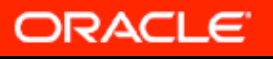

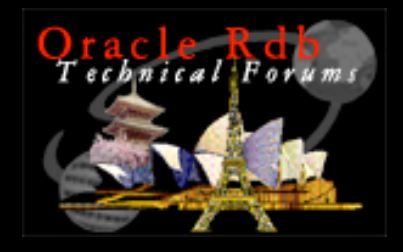

## TNSNAMES.ORA

 $MY_MFPER =$ (DESCRIPTION = (ADDRESS = (PROTOCOL = TCP) (HOST = MYAXP.MYCOMPANY.COM) (PORT = 1521) ) (CONNECT\_DATA = (SERVER = DEDICATED)  $(SERVICE<sub>-</sub>NAME = MFPER)$  )

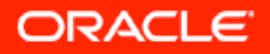

)

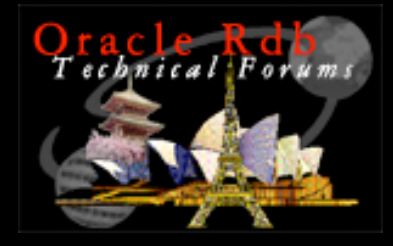

# Using Oracle Rdb Data Provider

- **SERVER SIDE – SQL/Services**
	- Install and setup **Oracle SQL/Services**
	- Create Service
- **SERVER SIDE – Thin Server**
	- **Install Oracle JDBC for Rdb**
	- **Start server**
- **CLIENT SIDE**

– Install **Oracle Rdb Data Provider for .NET**

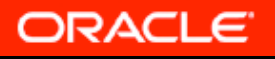

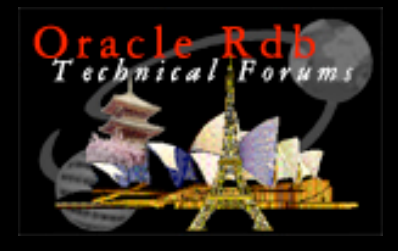

# For More Information

- White paper on Rdb and .NET
- www.oracle.com/rdb
- metalink.oracle.com
- http://www.hp.com/products/openvms
- Jim.murray@oracle.com

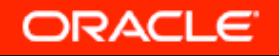

## **Q U E S T I O N S A N S W E R S** &

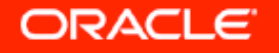

ORACLE  $^{\circledR}$ 

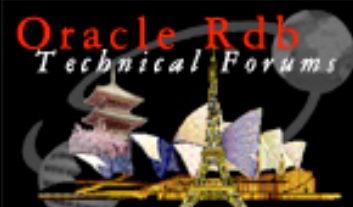

{

## .NET example

void insertDepartment( OracleConnection\* conn, String\* deptNbr, String\* deptName )

```
 OracleCommand* cmd = new OracleCommand();
 cmd->Connection = conn;
```
try {

 cmd->CommandText = String::Format( S"insert into departments ( department\_id, department\_name ) values( {0}, '{1}' )", deptNbr, deptName );

```
 cmd->CommandType = CommandType::Text;
```

```
 cmd->ExecuteNonQuery();
```

```
 } catch(OracleException* e1 )
```

```
 { Console::WriteLine( "Insert error: {0}",e1->Message->ToString() ); }
 cmd->Dispose();
```
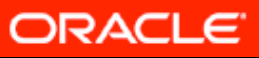

}